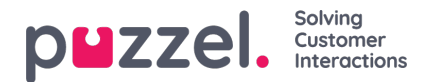

# **Libraries**

First of all, you must have jQuery included on your web page, if you don't already have it. We recommend using the link below (running jquery-3.3.1, which is the latest version which we have developed and tested against) on your site, so that the chat solution is unaffected if we should change the version requirements in future releases.

<script src="https://chat.puzzel.com/Content/Client/js/jquery-latest.min.js"></script>

You also need to include our third-party library by adding the following script in your form:

<script src="https://chat.puzzel.com/Content/Client/js/jquery-intelecomchat.libs.latest.min.js"></script>

This library contains the following elements:

- modernizr-2.8.3.js
- knockout-3.5.0.js
- moment.min.is (version 2.24.0)
- knockout.command.js (version 1.2.0)
- knockout.mapping-latest.js (version 2.4.0)
- underscore.min.js (version 1.8.3)
- underscore.string.min.js (version 3.2.2)
- consolelog.min.js (version 2.1.3)
- $\bullet$  jquery-ui.min.js (version 1.12.1, includes core.js, widget.js, mouse.js, draggable.js, resizable.js)
- starrr. is used to present star-icons in the survey

If you want to track the chatter's browser activity (see separate chapter below) you need to add the following script in your form:

<script src="https://chat.puzzel.com/Content/Client/js/intelecom.tracker\_store\_json.min.js"></script>

This script contains the code needed to track the chatter's browser activity, in addition to the store.js (version 1.3.17) and json2.js libraries.

Finally, you need to add code for the actual chat interface with this script:

<script src="https://chat.puzzel.com/Content/Client/js/jquery-intelecomchat.latest.min.js"></script>

## **Note**

These scripts are included in the example code at the end of this document.

For those interested, our latest source code for jquery-intelecomchat is available at [https://chat.puzzel.com/Content/Client/js/jquery-intelecomchat.latest.js](https://chat.intele.com/Content/Client/js/jquery-intelecomchat.latest.js)

# **Disclaimer**

It is possible to download our source code/libraries, alter and store them locally and refer to them on your web sites, instead of referring to our default source code/libraries.

## **Note**

If you are not using Puzzel's default source code and libraries, Puzzel cannot support or troubleshoot your chat solution. Also, the code may break upon the release of new chat-versions.

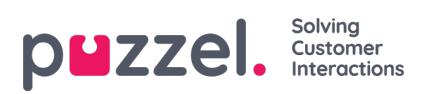

#### Ū

If you are not using Puzzel's default source code and libraries, we strongly recommend you to actively test the chat solution after each product release.